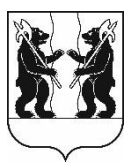

## **АДМИНИСТРАЦИЯ** ЯРОСЛАВСКОГО МУНИЦИПАЛЬНОГО РАЙОНА **ПОСТАНОВЛЕНИЕ**

31.03.2023

No 722

О признании утратившим силу постановления Администрации Ярославского муниципального района от 11.03.2019 № 498 «Об утверждении порядка ПОДГОТОВКИ утверждения  $\mathbf{M}$ документации по планировке Ярославского территории муниципального района»

## Администрация района постановляет:

Признать утратившим силу постановление Администрации 1. Ярославского муниципального района от 11.03.2019 № 498 «Об утверждении порядка подготовки и утверждения документации по планировке территории Ярославского муниципального района».

2. Разместить постановление на официальном сайте органов местного самоуправления Ярославского муниципального района в информационнотелекоммуникационной сети «Интернет».

3. Постановление вступает в силу со дня его официального опубликования.

Глава Ярославского муниципального района

**H.B. Золотников**